<mark>تم تحميل وعرض المادة من</mark> .

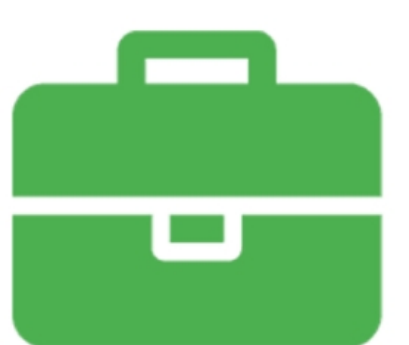

# موقع واجباته www.wajibati.net

موقع واجباتم منصة تعليمية تساهم بنشر حل المناهج الدراسية بشكل متميز لترتقب بمجال التعليم على الإنترنت ويستطيع الطلاب تصفح حلول الكتب مباشرة لجميع المراحل التعليمية المختلفة

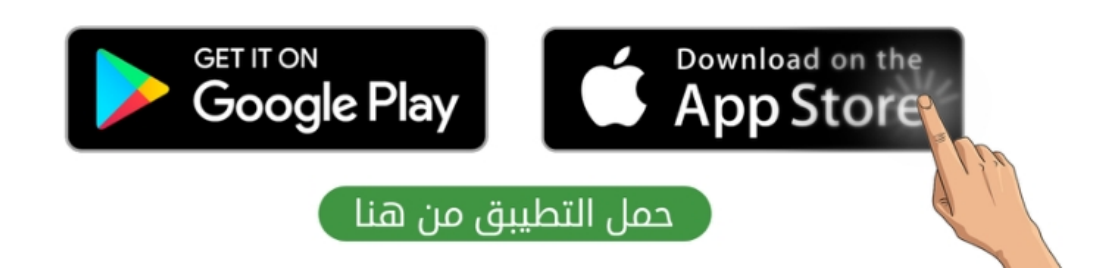

**المملكة العربية السعودية**

**وزارة التعليم**

**إدارة التعليم باألحساء**

**مدرسة ثانوية الحليلة**

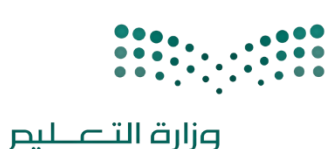

**التاري خ : / 1444/ه اليوم : الزمن : ساعة**

**الدرجة : 15 درجة**

#### اختبار نهائي (نظري) لمادة التقنية الرقمية ١-٢ لصف اول (مسار عام) لعام ١٤٤٤ هـ (الدور الاول) **ي**

Ministry of Education

**أسم الطالبة : .............................................. الصف : ...................... رقم الجلوس : ...................**

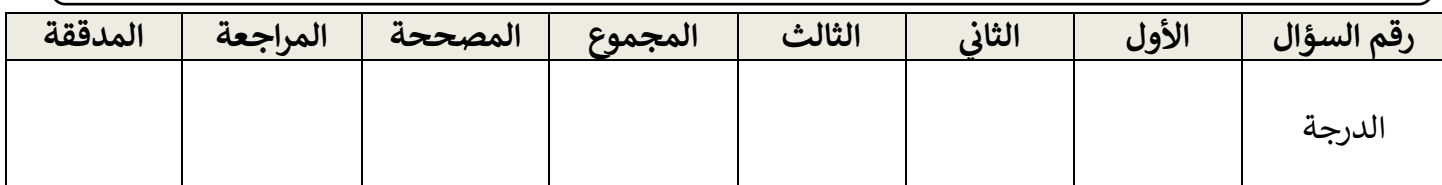

### عدد الأوراق : ٢

**تعليمات االختبار :**

- الكتابة بالقلم االزرق فقط وعدم استخدام الطامس .
	- التأكد من عدد االوراق وعدد االسئلة لالختبار .
- قبل تسليم ورقة االختبار التأكد من صحة واكتمال جميع االجابات .
- قبل الخروج من اللجنة التأكد من التوقيع في كشف تسليم ورقة الاختبار . ֦֦֧֦֧֦֧֧֦֧֧֦֧֧֦֧֧֧֦֧֧֧֦֧֚֚֚֚֡֝֜֓֜֓֜֓֜֜֓֜֜֓

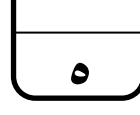

السؤال الاول : ظللي الإجابة الصحيحة فيما يلي :<br>.

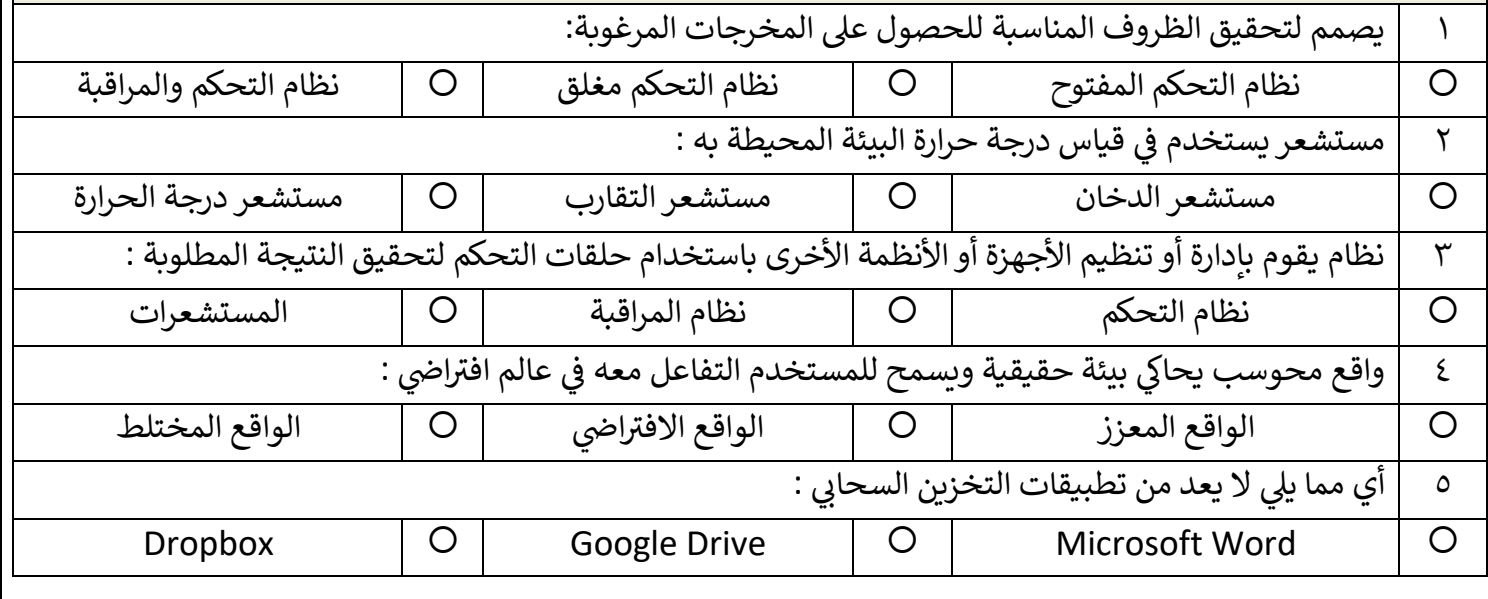

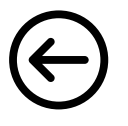

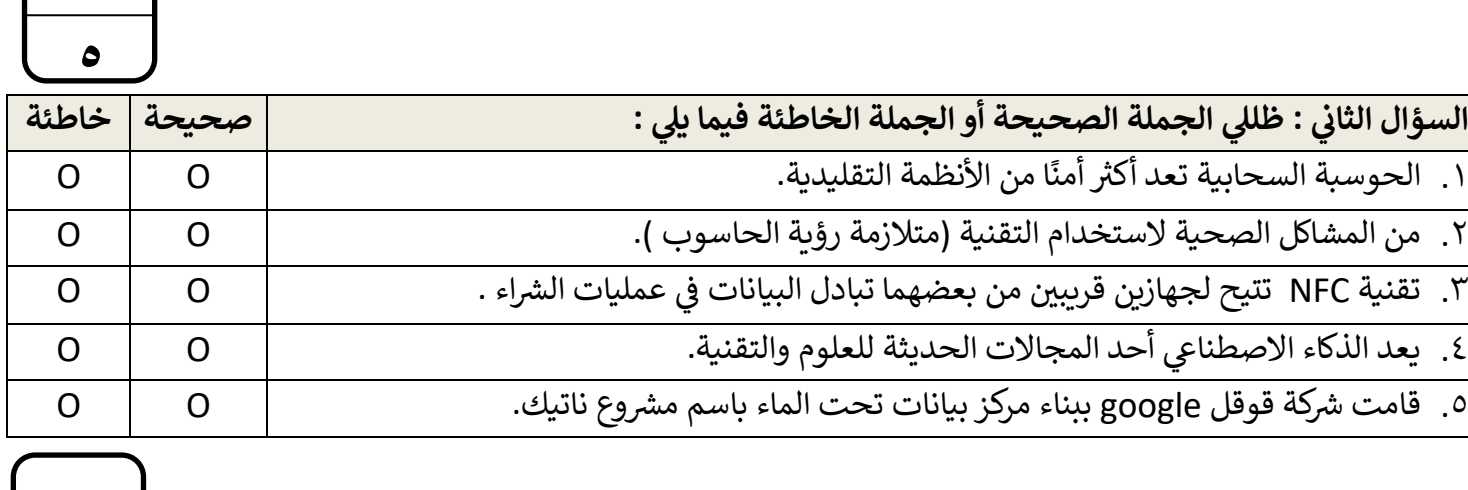

**ي**  السؤال الثالث : اكتبي رقم المصطلح في المكان المناسب : 1 انترنت الاشياء هو جهاز يمكنه قياس التغيرات في العوامل البيئية المحيطة كالضوء والضغط ودرجة<br>.. ֦֧֦֧֦֧֧֦֧֧֧֧֧֪֧֧֧֧֧֧֧֧֧֧֧֧֧֚֚֚֝֝֬֓֝֬֓֜֓֝֬֜֓֝֬֝֓֝֬֓֓֝֬֓֓֓֝֬֓֓֓֓֝֬֜֓֬֜ الحرارة وحتى الحركة وغيرها من العوامل.  $\mathsf{Y}$ هو يع خ تات أو تجارب ت <sup>ي</sup><sup>م</sup> من تلقاء نفسه من أيّ ا عىل التعل ً بجعل الحاسوب قادر الواقع المعزز ا<br>ا ُ سابقة ناسب . ا عىل التنبؤ واتخاذ القرار الم ً مما يجعله قادر  $\mathsf{r}$ هي تقنية تعتمد على جلب العناصر المصممة بالحاسب، ودمجها مع البيئة الواقعية،<br>. تعلم الآلة بهدف تعزيز الواقع بهذه العناصر. 4 الطائرات المسيرة ..<br>هي شبكة من الأجهزة المادية التي تحتوي على إلكترونيات وبرامج ومستشعرات وطرق ي ي.<br>اتصال تمكنها من التواصل عبر البنية التحتية لشبكة الإنترنت.  $\pmb{\circ}$ هي روبوت مخصص لديه القدرة على الطيران والتقاط الصور أو الفيديو وازداد<br>... المستشعرات الاهتمام حديثا بها والبحث في قدراتها وتطبيقاتها. ي ֦֧֢֦֧֦֧֦֧֦֧ׅ֦֧ׅׅ֧֚֚֡֜֓֡֜֓֡֜֓֡֡֬֜֓֡֬֜֓֡֬֓

> انتهت الاسئلة تمنياتي لكن بالتوفيق والنجاح **ي**

**معلمة المادة : عبريالغريب مديرة المدرسة : ابتسام الكليب**

**5**

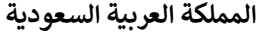

**وزارة التعليم**

**إدارة التعليم باألحساء**

**مدرسة ثانوية الحليلة**

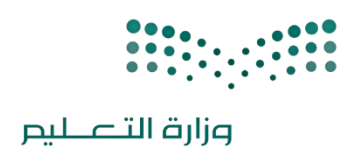

**التاري خ : / 1444/ه اليوم : الزمن : ساعة الدرجة : 15 درجة**

#### **( اجابة اختبار نهائ ن[ظري\( لمادة التقنية الرقمية 2-1 لصف اول \)مسار عام\( لعام 1444](https://t.me/+VsB8OLUKQmFLsoaV) ـه )الدور االول( ي**

Ministry of Education

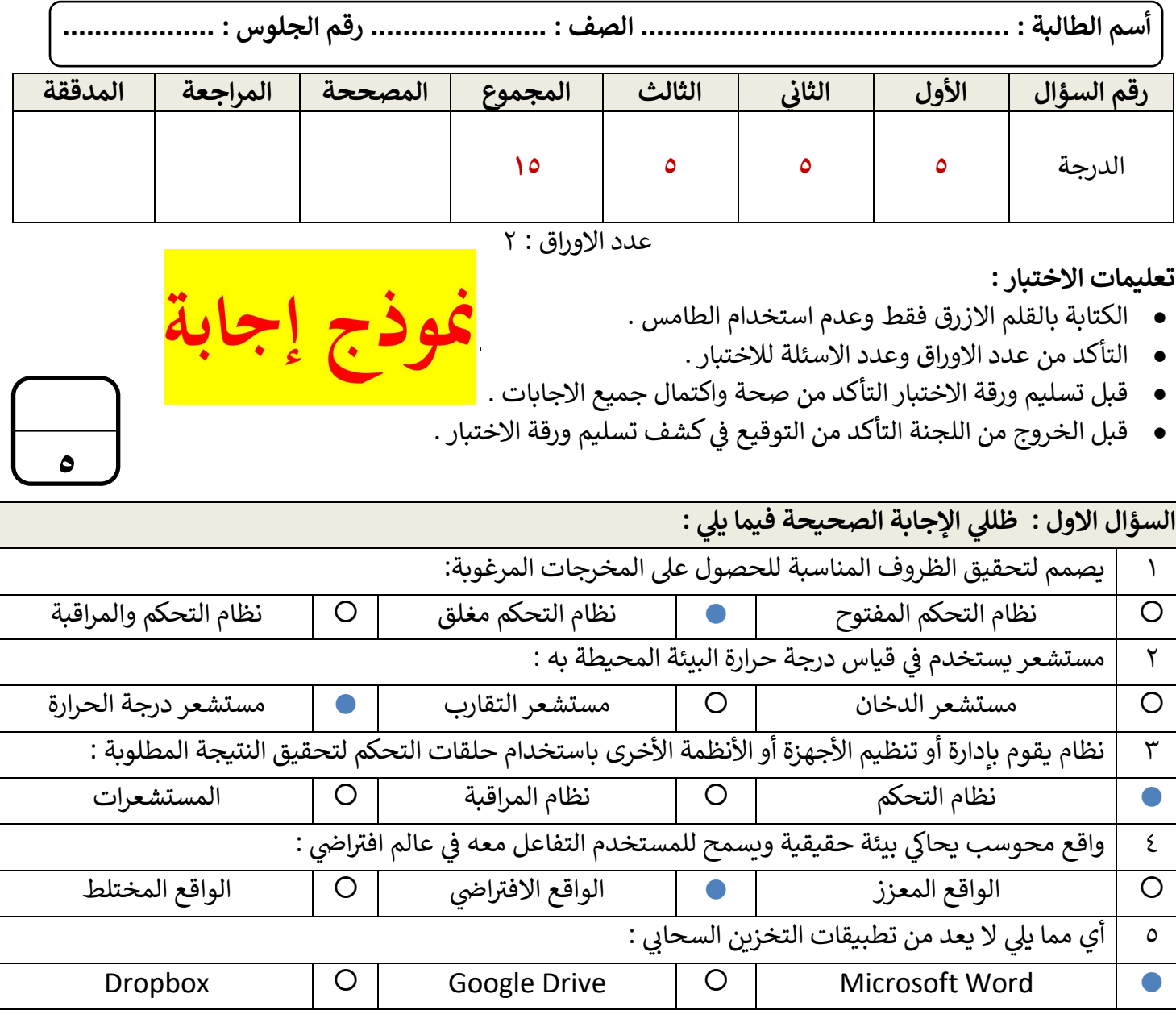

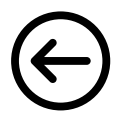

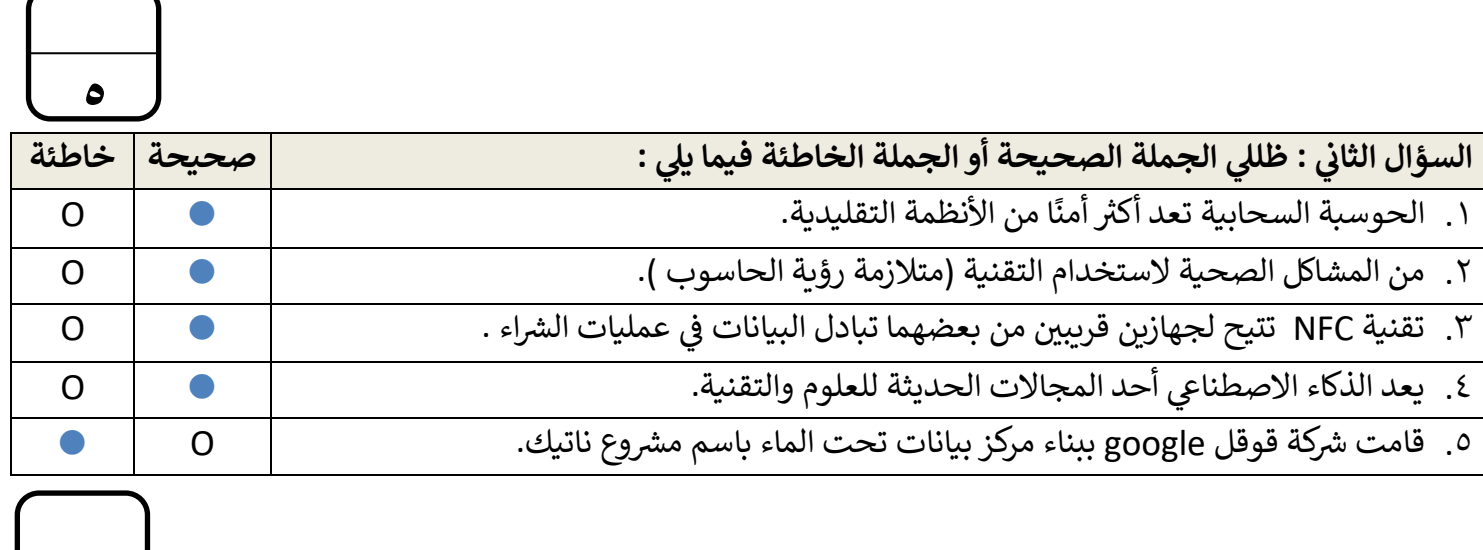

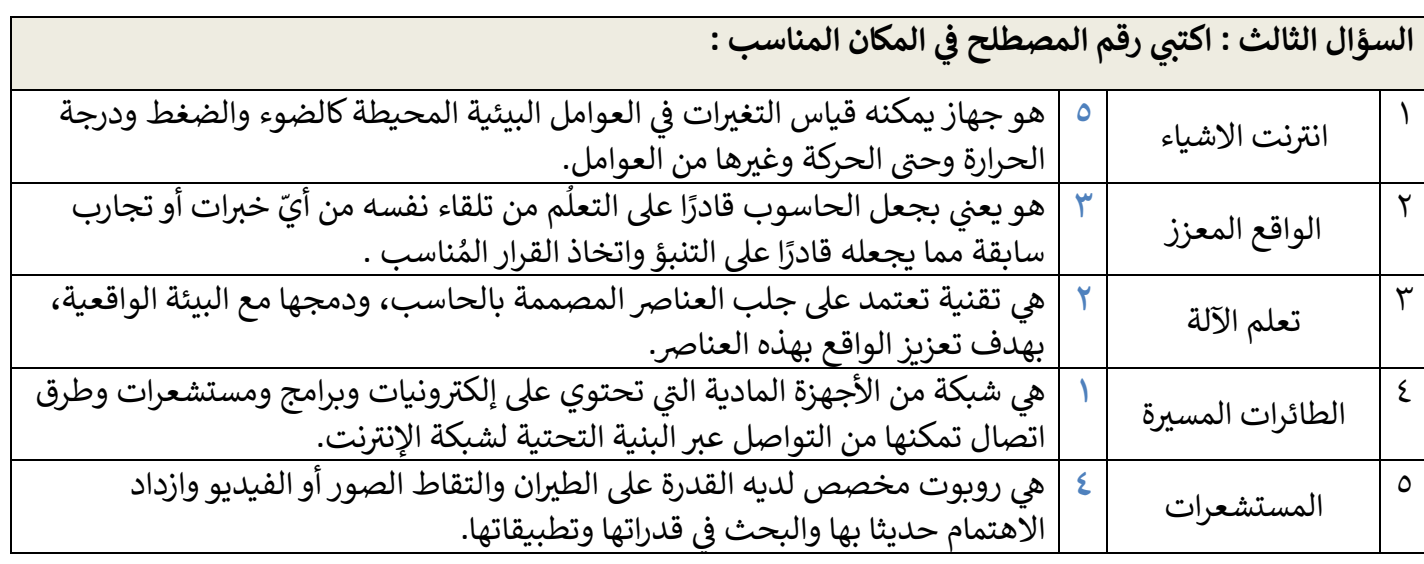

انتهت الاسئلة تمنياتي لكن بالتوفيق والنجاح **ي**

**معلمة المادة : عبريالغريب مديرة المدرسة : ابتسام الكليب**

**5**

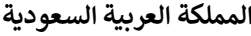

**وزارة التعليم**

**إدارة التعليم ............**

**مدرسة ثانوية...........**

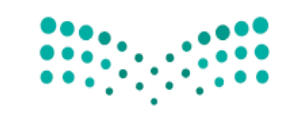

وزارة التصليم Ministry of Education

**المادة : تقنيةرقمية 1-2**

**التاري خ : / 1444/ه** 

**اليوم : ............................**

**الزمن : ساعة و رب ع**

## **اسئلة اختبار نهائي )نظري ( ملادة التقنية الرقمية 1-2 نظام املسارات املشرتك لعام 1444 هـ**

**أسم الطالبة : ..................................................... الفصل : .......... رقم اجللوس : ...................**

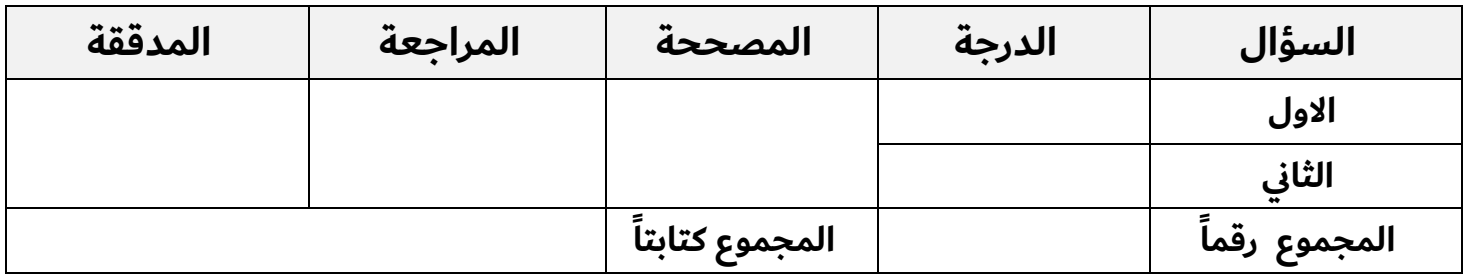

عدد االوراق**:** 4

**10**

**السؤال االول : اختاري االجابة الصحيحة فيما يلي بوضع عالمة عند االجابة الصحيحة :**

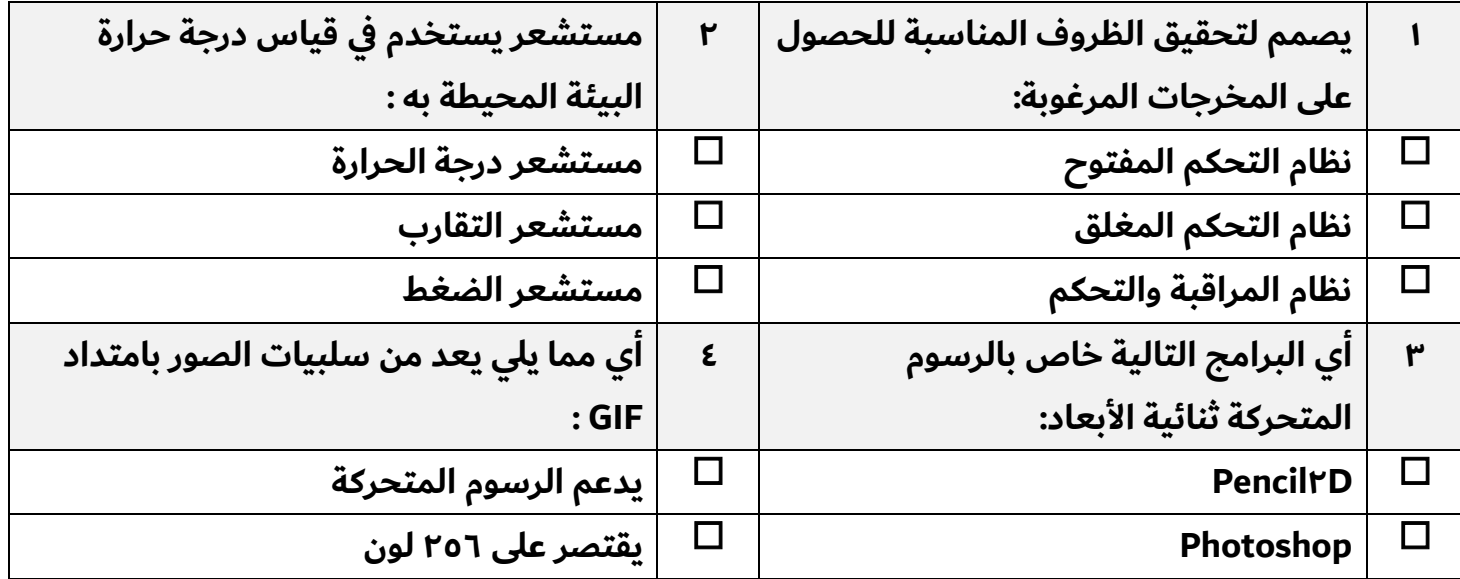

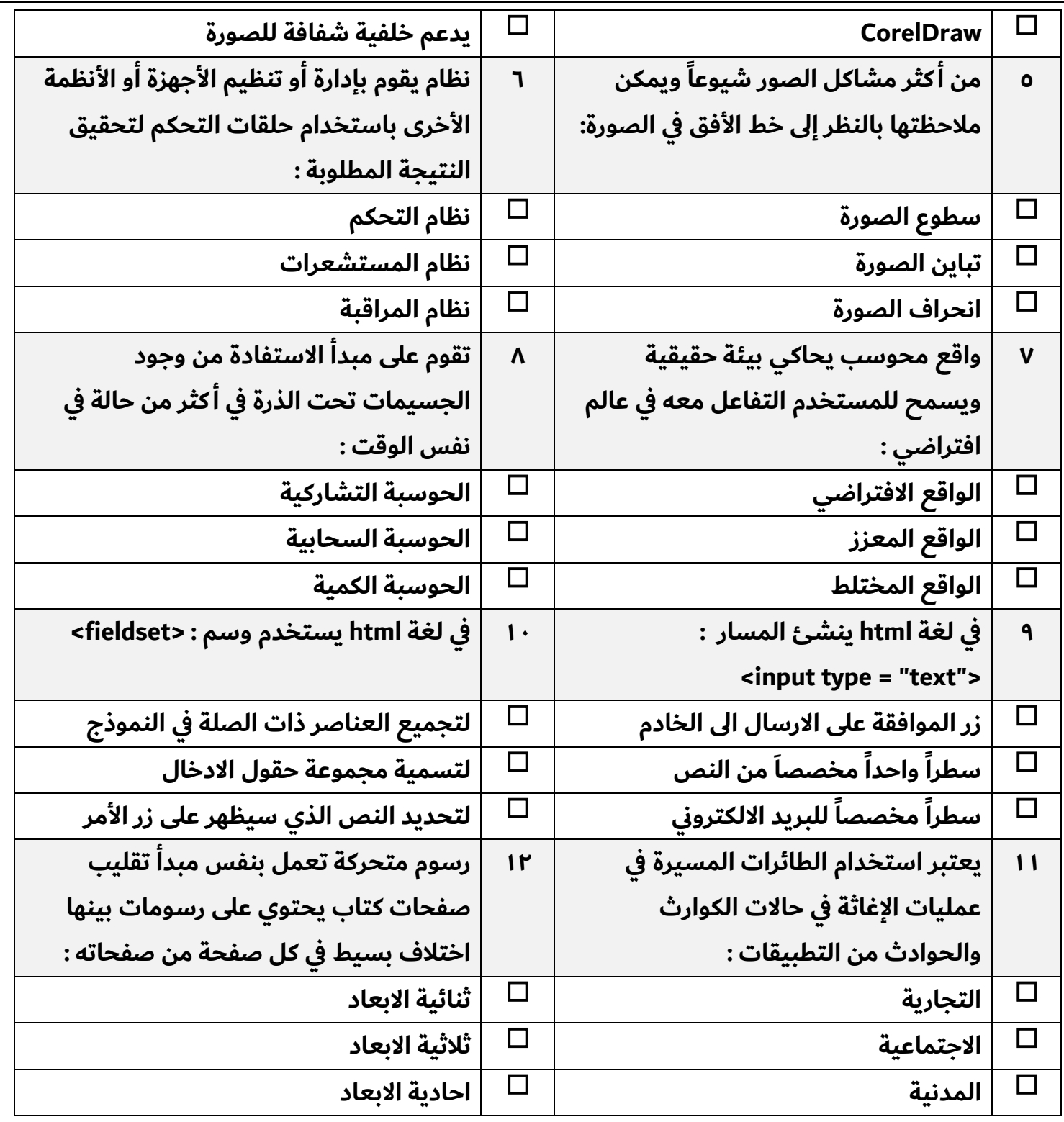

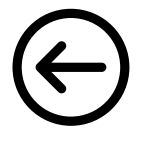

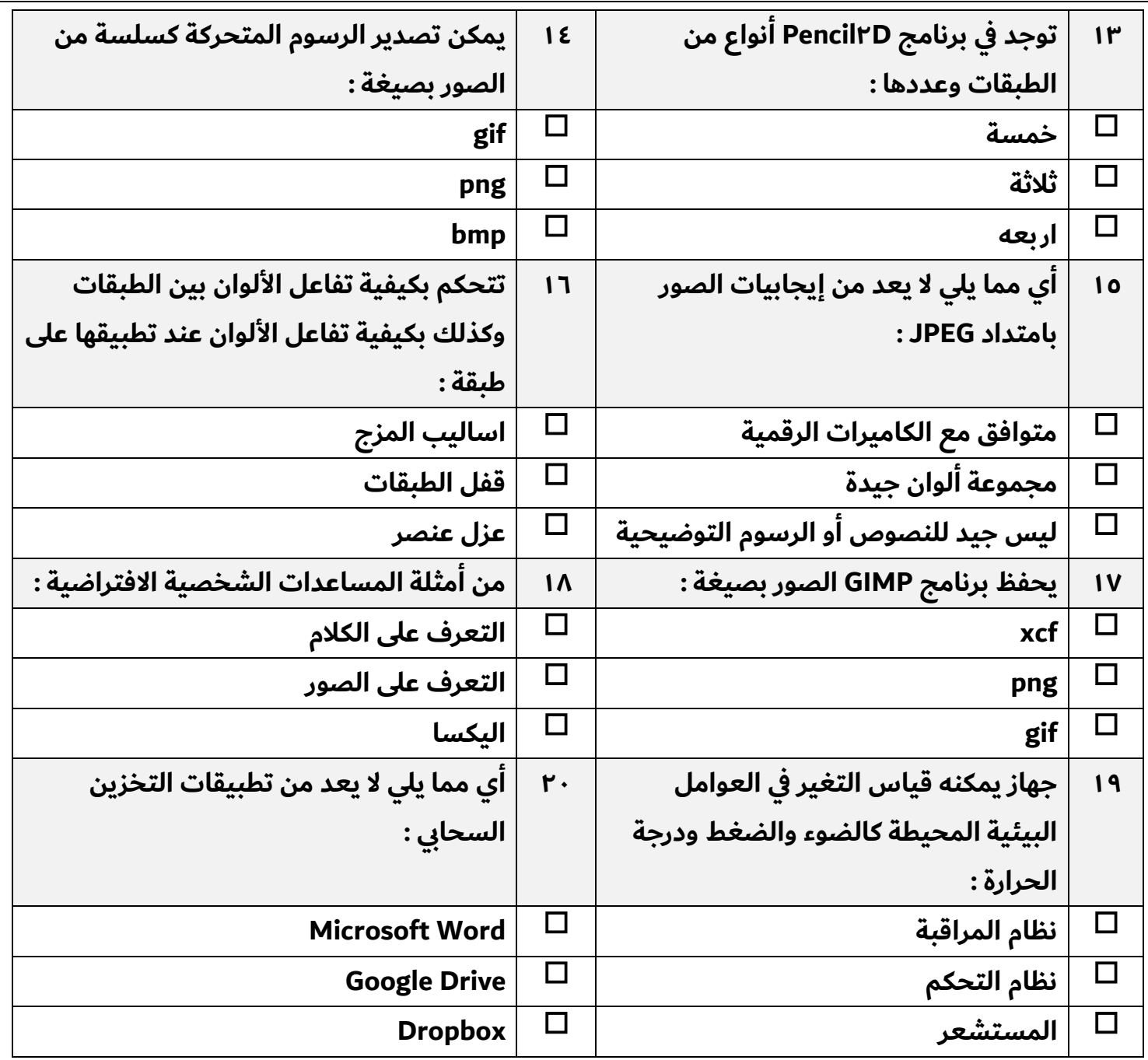

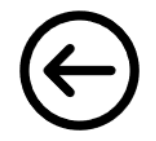

**السؤال الثاني : ضعي عالمة)** ✓ **(عند االجابة الصحيحة وعالمة) ) عند االجابة اخلاطئة :**

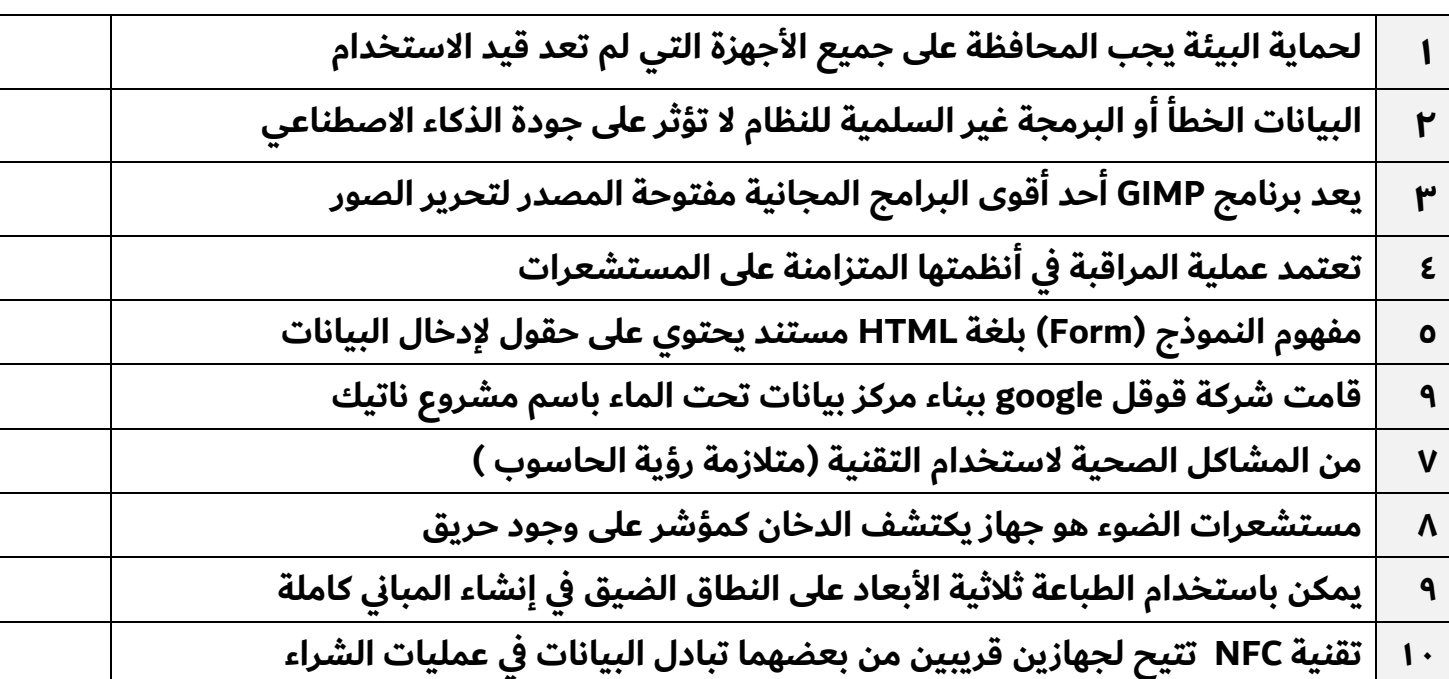

**انتهت االسئلة متنياتي لكن بالنجاح والتميز**

**معلمة املادة : مديرة املدرسة :** 

**5**

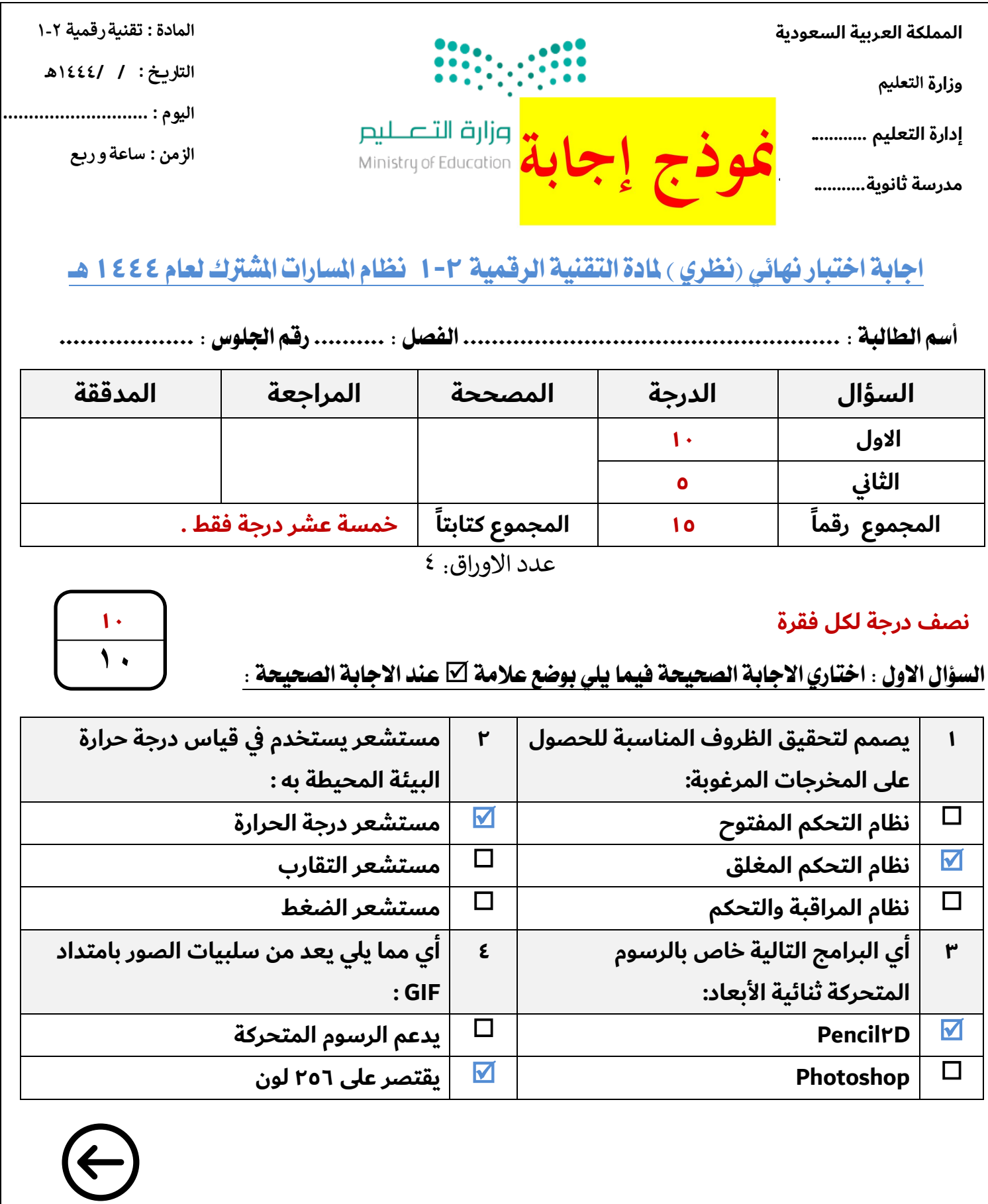

 $\bar{\ }$ 

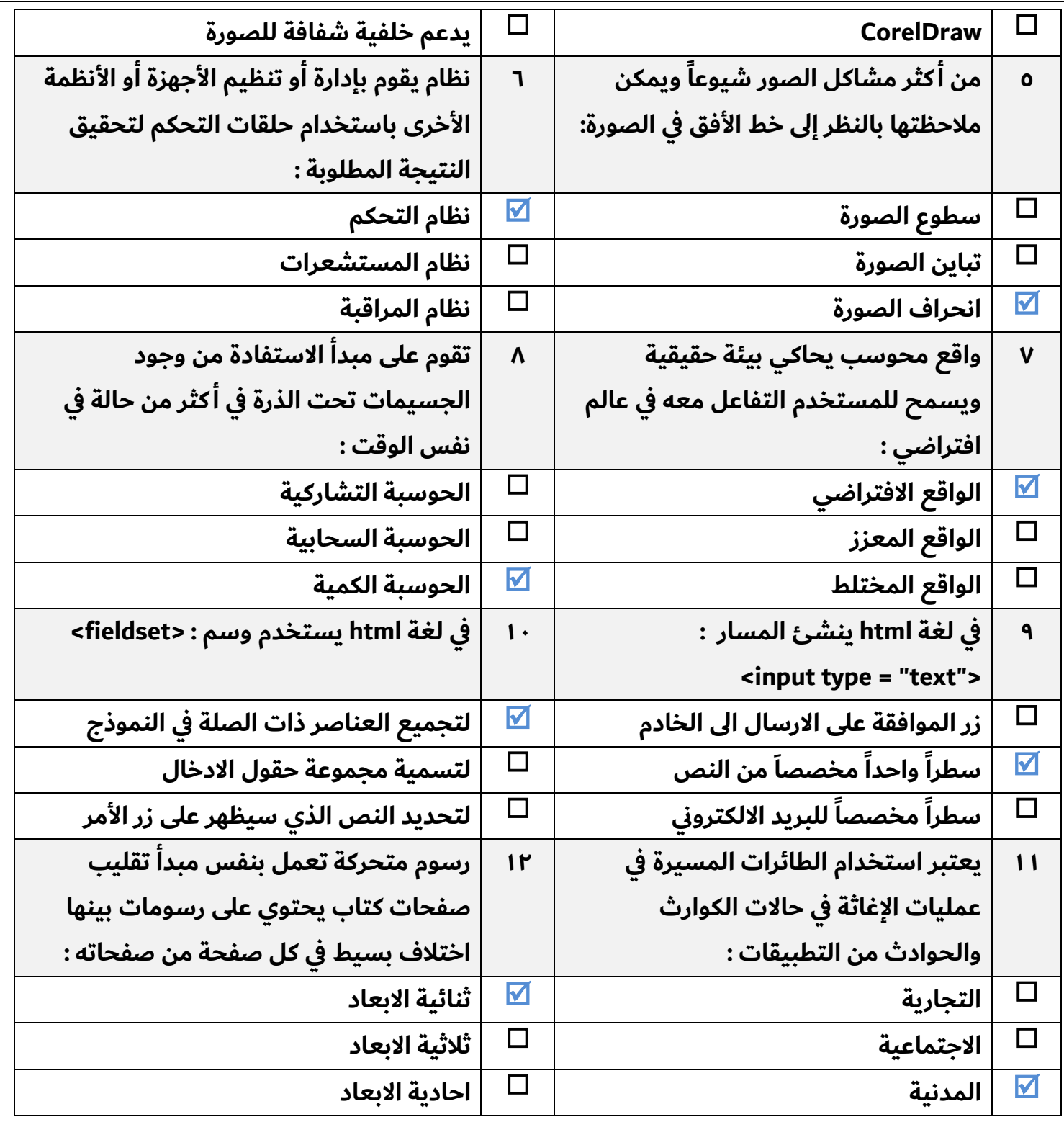

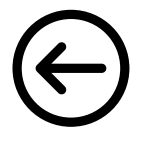

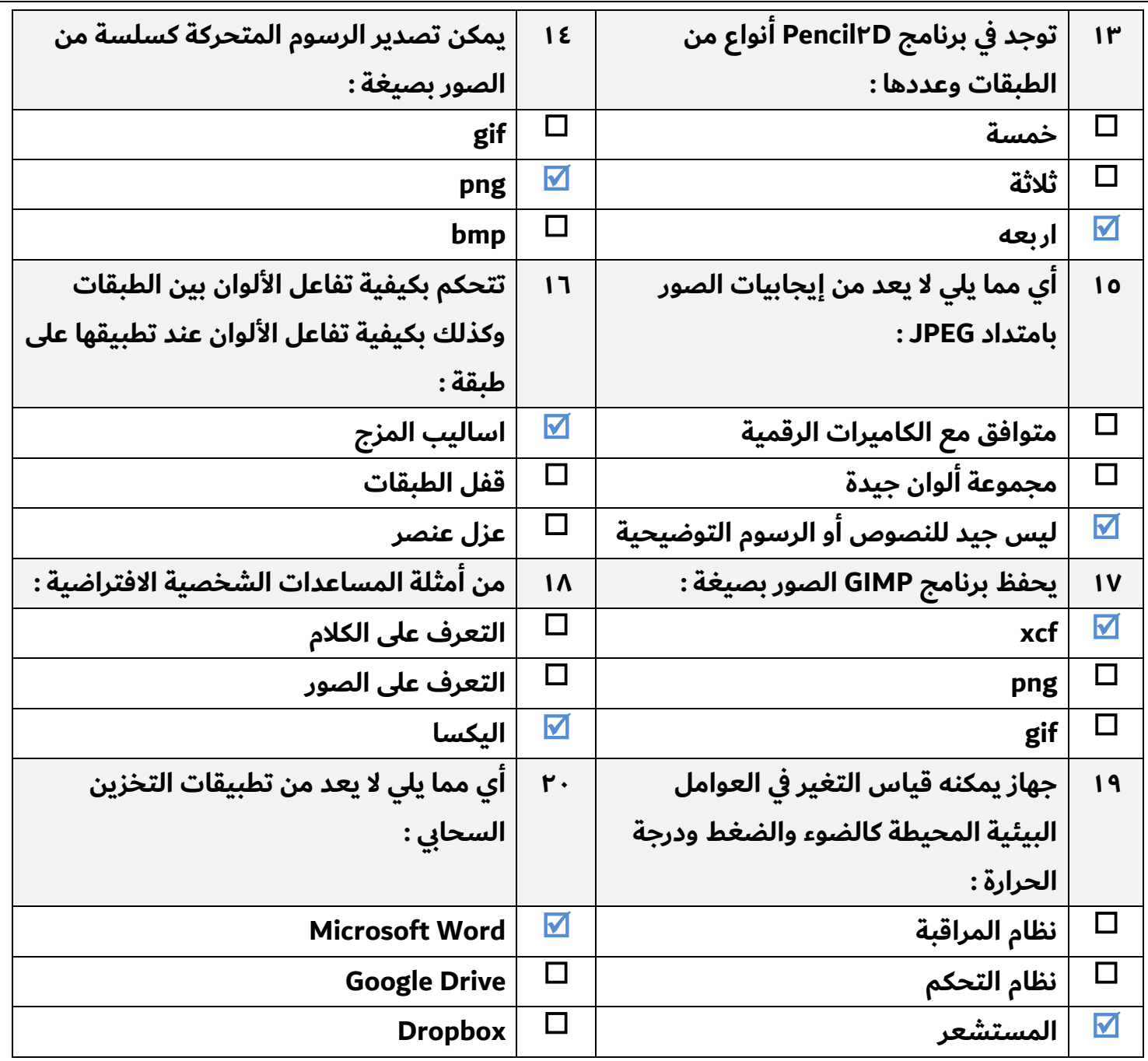

![](_page_11_Picture_1.jpeg)

المملكة العربية السعودية **ةرازو ميلعتلا ةرادلا ةماعلا ميلعتلل ةقطنب ميصقلا ةيوناث** الصف: أول ثانوي / الصناء المسلم Ministry of Education<br>الصف: أول ثانوي / السلم المسلم المسلم المسلم المسلم المسلم المسلم المسلم المسلم المسلم المسلم المسلم المسلم ال

![](_page_12_Picture_2.jpeg)

**ةدالا : ةينقت ةيمقر ٢-١ نمزلا : عاس ة ةدحاو مسلا : ــــــــــــــــــــــ ــــــــــــــــــــــــــــــــ ـــــــــــ ـــــــــ**

٥

٥

٥

الاختبار التحريري للصف الأول ثانوي لنهاية الفصل الدراسي الثاني للعام الدراسي ١٤٤٤هـ / الدور الأول

![](_page_12_Picture_871.jpeg)

# • لاؤسلا لولا : عض ةملع ( ü ( مامأ ةرابعلا ةحيحصلا ةملعو ( **x** ( مامأ ةرابعلا ةئطالا : (١) توجد علاقة بين الدقة وعدد البكسلات في ملف الصورة في برنامج GIMP (٢) لإنشاء الرسوم المتحركة في Pencil2D نحتاج الى رسم الإطارات الرئيسية بصورة منفصلة ( (٣) تعتمد عملية المراقبة في أنظمتها المتزامنة على المستشعرات (٤) في الحوسبة السحابية نستطيع الحصول على البيانات من مختلف الأجهزة والمنصات النهائية ( (٥ ) ليلا سمالا ( G5 (ب تاعرس ىوصق لصت ىلإ ٢٠ تباجيم ف ةيناثلا ( )

![](_page_12_Figure_7.jpeg)

• السؤال الثالث: اكتب أمام العبارات التالية رقم الكلمة التي تناسبها من القائمة:

![](_page_12_Picture_872.jpeg)

![](_page_12_Picture_873.jpeg)

**تت ةلئسلا ... عم يئاعد عيمجلل قيفوتلاب حاجنلاو .**

## **نصف درجة لكل فقرة**

![](_page_13_Picture_1.jpeg)

**السؤال الثاني : ضعي عالمة)** ✓ **(عند االجابة الصحيحة وعالمة) ) عند االجابة اخلاطئة :**

![](_page_13_Picture_218.jpeg)

**انتهت االسئلة متنياتي لكن بالنجاح والتميز**

**معلمة املادة : مديرة املدرسة :** 

![](_page_14_Picture_295.jpeg)

**ب- ضع عالمة )√( أو )Х )أمام العبارات التالية-:**

![](_page_14_Picture_296.jpeg)

انتهت الأسئلة، **وفقكم هللا إلى ما يحبه ويرضاه**

![](_page_15_Picture_255.jpeg)

#### **اختبار نهاية الفصل الدراسي الثاني للعام3441هـ**

![](_page_15_Picture_256.jpeg)

**اسم الطالب/ رقم الجلوس ) (**

**السؤال األول: ضع المصطلح أمام التعريف المناسب له -:**

![](_page_15_Picture_6.jpeg)

![](_page_15_Picture_257.jpeg)

**ب- ضع عالمة )√( أو )Х )أمام العبارات التالية:** 

![](_page_15_Picture_258.jpeg)

اقلب الصفحة

**السؤال الثاني: أ- اختر اإلجابة الصحيحة لكل من العبارات التالية:**

![](_page_16_Picture_173.jpeg)

![](_page_16_Picture_174.jpeg)

**ب- ضع المثال امام ما يناسبه -:**

- 1( **الترجمة بمساعدة الحاسب** .......ترجمة قوقل**.**......................
	- 2( **المساعدات الشخصية االفتراضية** ......Siri**.**...............
	- 3( **نظام التحكم المفتوح** ...................الغسالة**.**...................

![](_page_16_Picture_7.jpeg)

<u>प</u>